## **[inventory adjustment form template.pdf](http://pdfdirpp.com/download.php?q=inventory adjustment form template.pdf)**

**[FREE PDF DOWNLOAD](http://pdfdirpp.com/download.php?q=inventory adjustment form template.pdf)**

**[NOW!!!](http://pdfdirpp.com/download.php?q=inventory adjustment form template.pdf)**

Source #2:

**[inventory adjustment form template.pdf](http://pdfdirpp.com/download2.php?q=inventory adjustment form template.pdf) [FREE PDF DOWNLOAD](http://pdfdirpp.com/download2.php?q=inventory adjustment form template.pdf)**

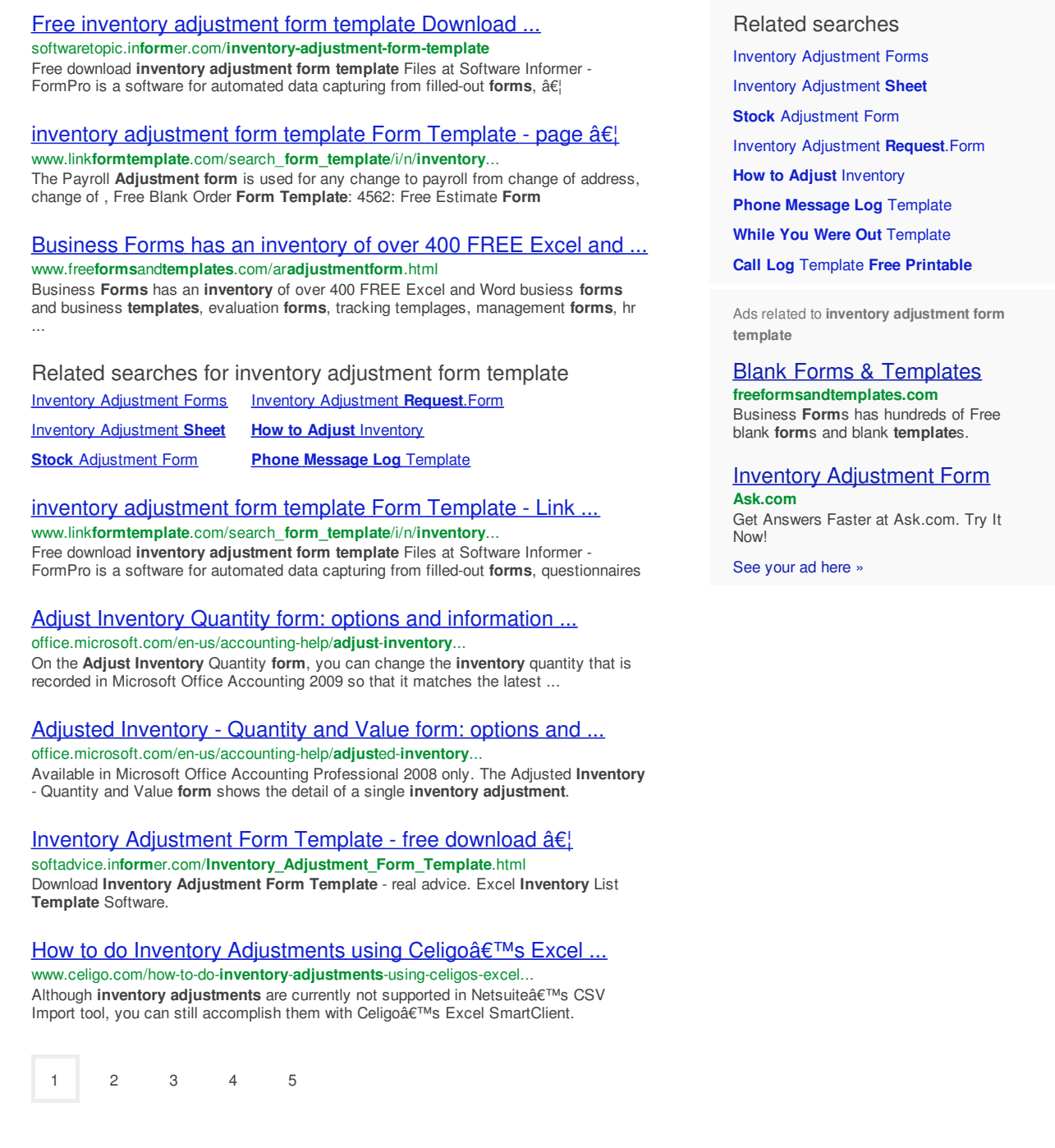

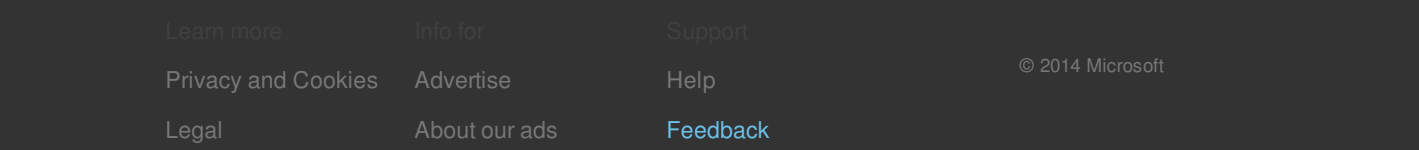